ПЕРВОЕ ВЫСШЕЕ ТЕХНИЧЕСКОЕ УЧЕБНОЕ ЗАВЕДЕНИЕ РОССИИ

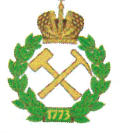

# МИНИСТЕРСТВО НАУКИ И ВЫСШЕГО ОБРАЗОВАНИЯ РОССИЙСКОЙ ФЕДЕРАЦИИ федеральное государственное бюджетное образовательное учреждение высшего образования САНКТ-ПЕТЕРБУРГСКИЙ ГОРНЫЙ УНИВЕРСИТЕТ

**УТВЕРЖДАЮ** 

Руководитель программы аспирянтуры профессор А.Г. Протосеня

# МЕТОДИЧЕСКИЕ РЕКОМЕНДАЦИИ ДЛЯ ПРОВЕДЕНИЯ ПРАКТИЧЕСКИХ ЗАНЯТИЙ ПО ДИСЦИПЛИНЕ

# МЕТОДОЛОГИЯ И ПРИКЛАДНЫЕ ЗАДАЧИ ВЗРЫВНОГО РАЗРУШЕНИЯ

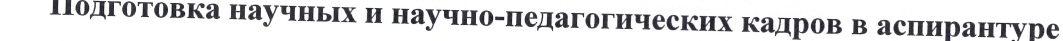

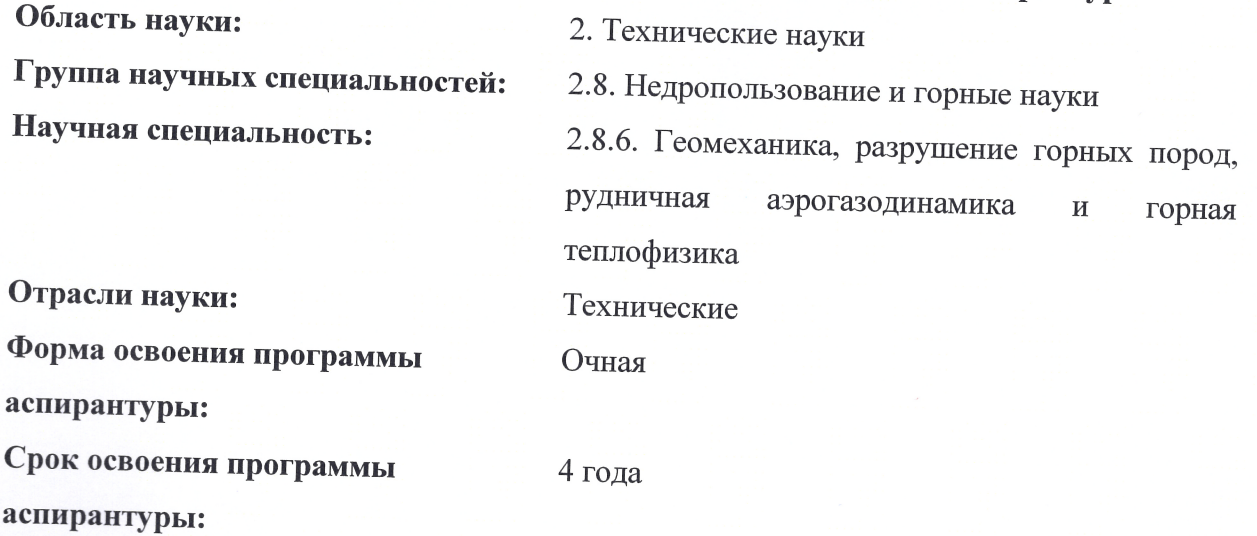

Составитель:

к.т.н., доцент В.Н. Ковалевский

Санкт-Петербург

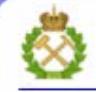

ДОКУМЕНТ ПОДПИСАН УСИЛЕННОЙ КВАЛИФИЦИРОВАННОЙ<br>ЭЛЕКТРОННОЙ ПОДПИСЬЮ

Сертификат: 00F3 503F 985D 6537 76D4 6643 BD9B 6D2D 1C Бладелец: Пашкевич Наталья Владимировна<br>Действителен: с 27.12.2022 по 21.03.2024

## **СОДЕРЖАНИЕ**

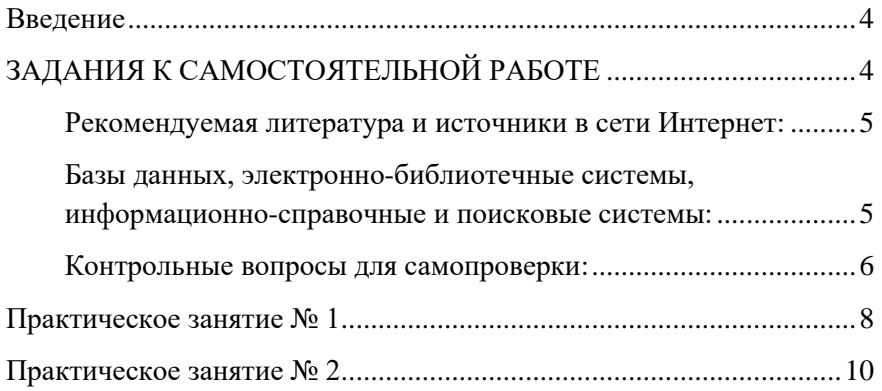

#### **ВВЕДЕНИЕ**

<span id="page-2-0"></span>Изучение дисциплины «Методология и прикладные задачи взрывного разрушения» предполагает формирование у аспирантов базовых знаний и современных представлений о особенностях физики разрушения горных пород в различных условиях при ведении взрывных работ; а также подготовку теоретической базы аспирантов для последующего изучения техники и технологий взрывных работ при разработке месторождений открытым и подземным способами, физики взрыва, взрывных работ в строительстве, специальных взрывных технологий, методов ведения взрывных работ; а также научного стиля мышления, умения ориентироваться в потоке научной и технической информации и применять в будущей научноисследовательской и проектно-производственной деятельности физические методы исследования. В процессе изучения дисциплины аспиранты выполняют ряд практических заданий, которые составляют основу практической подготовки.

Настоящие методические указания предназначены для приобретения аспирантами навыков самостоятельного использования изученного теоретического материала при решении практических задач.

## **ЗАДАНИЯ К САМОСТОЯТЕЛЬНОЙ РАБОТЕ**

<span id="page-2-1"></span>Самостоятельная работа – обязательная и неотъемлемая часть учебной работы аспиранта, направленная на:

- систематизацию, закрепление, углубление и расширение полученных теоретических знаний и практических умений;
- формирование умений использовать различные информационные источники: нормативную, правовую, справочную документацию и специальную литературу;
- развитие познавательных способностей, творческой инициативы, ответственности и организованности;
- развитие исследовательских умений.
	- 4

#### **Рекомендуемая литература и источники в сети Интернет:**

<span id="page-3-0"></span>1. В.А. Боровиков, И.Ф. Ванягин, М.Г. Менжулин, С.В. Цирель. Волны напряжений в обводненном трещиноватом массиве. Л.:ЛГИ, 1989. 85 с.

2. А.Н. Ханукаев. Физические процессы при отбойке горных пород взрывом. М.: Недра, 1974.

3. Г.М. Крюков. Физика и моменты разных видов разрушения горной породы при взрыве в ней удлиненного заряда ПВВ // отдельные статьи ГИАБ. – М.: Изд-во МГГУ, 2009. – № 3. – 48 с.

#### <span id="page-3-1"></span>**Базы данных, электронно-библиотечные системы, информационно-справочные и поисковые системы:**

1. Европейская цифровая библиотека Europeana: http://www.europeana.eu/portal

КонсультантПлюс: справочно-поисковая система [Электронный ресурс]. - www.consultant.ru/

2. Информационно-издательский центр по геологии и недропользованию Министерства природных ресурсов и экологии Российской Федерации - ООО "ГЕОИНФОРММАРК": <http://www.geoinform.ru/>

3. Информационно-аналитический центр «Минерал»: <http://www.mineral.ru/>

4. Мировая цифровая библиотека: http://wdl.org/ru

5. Научная электронная библиотека «Scopus»: https://www.scopus.com

6. Научная электронная библиотека ScienceDirect: http://www.sciencedirect.com

7. Научная электронная библиотека «eLIBRARY»: https://elibrary.ru/

8. Портал «Гуманитарное образование» http://www.humanities.edu.ru/

9. Федеральный портал «Российское образование» http://www.edu.ru/

10. Федеральное хранилище «Единая коллекция цифровых образовательных ресурсов» http://school-collection.edu.ru/

11. Поисковые системы Yandex, Rambler, Yahoo и др.

12. Электронно-библиотечная система издательского центра «Лань»: https://e.lanbook.com/books

13. Электронная библиотека Российской Государственной Библиотеки (РГБ): Электронная библиотека учебников: http://studentam.net

14. Электронно-библиотечная система «ЭБС ЮРАЙТ»: [www.biblio-online.ru.](http://www.biblio-online.ru/)

15. Электронная библиотечная система «Национальный цифровой ресурс «Руконт»»:<http://rucont.ru/>

16. Электронно-библиотечная система http://www.sciteclibrary.ru/

Для подготовки к промежуточному контролю обучающийся должен сопоставить приобретенные знания, умения, навыки и опыт с указанными в рабочей программе дисциплины, проверить себя, ответив на контрольные вопросы и, в случае необходимости, еще раз изучить литературные источники и обратиться к преподавателю за консультацией.

#### **Контрольные вопросы для самопроверки:**

<span id="page-4-0"></span>1. Назовите пределы ближней, средней и дальней зоны взрыва.

2. Как проводится расчет параметров волн напряжений при взрыве для условий ближней зоны взрыва?

3. Как проводится расчет параметров волн напряжений при взрыве для условий средней зоны взрыва?

4. Как проводится расчет параметров волн напряжений при взрыве для условий дальней зоны взрыва?

5. Какие допущения применяются для определения избыточного давления на фронте ударной волны воздушной волны цилиндрического заряда при наличии воздушного зазора?

6. Для чего применяют контурное взрывание методом последующего оконтуривания и предварительным щелеобразования?

7. В чем заключается технология проведения контурного взрывания данным методом?

8. Назовите условие получения сквозной щели между скважинами.

9. Что играет наибольшую роль при создании щели между осями скважин?

10. Назовите условие расчета, определяющее качество контурной стенки.

11. Как рассчитывается относительный радиус заряда?

12. Каким образом изготавливаются эквивалентные цилиндрические заряды?

7

13. Что представляет собой эквивалентный радиус заряда?

14. Как производится расчет радиуса зоны дробления?

### <span id="page-6-0"></span>**ПРАКТИЧЕСКОЕ ЗАНЯТИЕ № 1 РАСЧЕТ ПАРАМЕТРОВ ВОЛН НАПРЯЖЕНИЙ ПРИ НАЛИЧИИ РАДИАЛЬНОГО ВОЗДУШНОГО ЗАЗОРА**

Определяется избыточное давление на фронте ударной волны воздушной волны цилиндрического заряда с учетом следующих допущений:

а) на поверхности зарядов параметры УВВ определяются условиями преломления детонационной волны в воздух

б) в ближней зоне затухания амплитуды волны  $\lambda = 2$ , в дальней зоне  $\lambda = \frac{3}{4}$ 

$$
\Delta P_{max} = \frac{0.5d_{\text{CKB}} - R_{03}}{R_{03}^*} \tag{1}
$$

$$
R_{03}^* = R_{03} \sqrt{\frac{\rho_{\text{BB}} \cdot Q_{\text{BB}}}{\rho_{\text{TP}} \cdot Q_{\text{TP}}}}
$$
 (2)

где  $\rho_{\text{\tiny{TD}}}$  – плотность тротила ( $\rho_{\text{\tiny{TD}}}$  = 1600 кг/м2)

 $Q_{\text{th}}$  – теплота взрывчатого превращения тротила ( $Q_{\text{th}} = 4400$ кДж/кг)

 $\rho_{\text{\tiny BB}}$  – плотность заряда ВВ

 $Q_{\text{BB}}$  – теплота взрывчатого превращения ВВ

 $d_{\text{CKB}}$  – диаметр скважины

Максимальное давление в преломленной в породу волне рассчитывается по формуле:

$$
P_{\Phi} = \Delta P_{\text{orp}} = 2\Delta P_{max} + \frac{\frac{x+1}{x-1} \cdot \Delta P_{max}^2}{\Delta P_{max} + \frac{2x}{x-1} P_0}
$$
(3)

где x=1.41 – показатель адиабаты воздуха

 $P_0$  – атмосферное давление

Максимальная амплитуда радиальной составляющей волны напряжений определяется по зависимости:

$$
\sigma_{rmax}(r) = R_{\phi} \left(\frac{R}{r}\right)^{1.1} \tag{4}
$$

где R – радиальный зазор

r – расстояние от оси заряда до рассматриваемой точки

Задание 1. Определить максимальное давление в преломленной в породу волне и максимальную амплитуду напряжений при взрыве заряда граммонита 79/21 диаметром 105 мм в скважине диаметром 250 мм на расстоянии 2,5 м при наличии воздушного радиального зазора.

Задание 2. Определить максимальное давление в преломленной в породу волне и максимальную амплитуду напряжений при взрыве заряда аммонита №6ЖВ диаметром 60 мм в скважине диаметром 125 мм на расстоянии 1,5 м при наличии воздушного радиального зазора.

Задание 3. Определить максимальное давление в преломленной в породу волне и максимальную амплитуду напряжений при взрыве заряда ЗКВГ диаметром 22 мм и содержащего аммонит Т-19 в шпуре диметром 42 мм на расстоянии 0,25 м при наличии воздушного радиального зазора.

### **ПРАКТИЧЕСКОЕ ЗАНЯТИЕ № 2 РАСЧЕТ ПАРАМЕТРОВ БВР ПРИ КОНТУРНОМ ВЗРЫВАНИИ**

<span id="page-8-0"></span>Для получения достаточно ровной поверхности стенок выработки или откосов нерабочих бортов карьеров при заоткоске уступов с целью обеспечения минимальной нарушенности законтурного массива используют контурное взрывание методом последующего оконтуривания и с предварительным щелеобразованием. Технология производства таких работ сводится к бурению по линии предполагаемого раскола ряда контурных шпуров или скважин с уменьшенными расстояниями между ними и размещением в них удлиненных зарядов с уменьшенной объемной концентрацией ВВ. Обычно для этих целей используются удлиненные заряды с кольцевым воздушным зазором или заряды в виде гирлянд.

Сущность метода расчета расстояния между скважинами строится в предположении, что при создании щели между осями скважин основную роль играют тангенциальная составляющая волны напряжения  $\sigma_{\omega}$  в фазе растяжения, направлена перпендикулярно к плоскости оконтуривания.

Для получения сквозной щели между скважинами необходимо, чтобы на всем участке между ними наименьшее значение максимального тангенциального напряжения растяжения  $\sigma_{\omega max}$  с учетом суперпозиции встречных волн было бы больше величины критического динамического напряжения горной породы на открыв  $[\sigma_{\rm orp}^{\rm \delta h}].$ 

Максимальное значение расстояния  $a_{max}$  между осями смежных скважин в ряду получают из условия:  $\overline{c}^2$ 

$$
\sum_{i=1}^{8} \sigma_{\varphi max} = 2\bar{\sigma}_{\varphi max}(\frac{a_{max}}{\lambda}) = [\sigma_{\text{orp}}^{\delta H}]
$$
 (5)

Условие расчета, определяющее качество контурной стенки определяется выражением:

$$
p_{np} \leq [\sigma_{\text{C,IB}}^{\delta H}] \tag{6}
$$

$$
10\quad
$$

Где р<sub>пр</sub> - максимальное давление в преломленной волне у стенки скважины;  $[\sigma_{\text{CIB}}^{\delta H}]$  – прочность породы на сдвиг.

Это условие получено из предположения:

$$
p_{\varphi} = p_{np}(\bar{R}) = 2\Delta p_{max} + \frac{0.578 \cdot \Delta p_{max}^2}{\Delta p_{max} + 6.878} = [\sigma_{c,AB}^{\delta_{H}}]
$$
(7)

$$
\Gamma_{\text{AC}} \Delta p_{\text{max}} = \frac{\rho_{\text{BB}} \cdot D_{\text{BB}}^2}{\rho_{\text{rp}} \cdot D_{\text{rp}}^2} (1 - \frac{0.812}{\bar{R}_{\pi}}) (\frac{6588}{\bar{R}_{\pi}^2} + \frac{326}{\bar{R}_{\pi}^{3/4}})
$$
(8)

Относительный радиус скважины

$$
\bar{R}_{\pi} = \frac{R_{\text{CKB}}}{R_{03}^{\pi}} \tag{9}
$$

В качестве первого приближения можно записать:  $\sim$ 

$$
p_{\varphi} = 8\Delta p_{max} \leq \left[\sigma_{\text{C,AB}}^{\text{OH}}\right]/K_{p} \tag{10}
$$

Эквивалентные цилиндрические заряды изготавливают путем наполнения шлангов порошкообразным аммонитом №6 ЖВ и соответствуют по энергии взрыва конструкции гирлянд, составленных из патронированного аммонита №6 ЖВ. В этом случае фактические радиусы зарядов, равных приведенным:

$$
R_{\text{O3}}^{\psi} = R_{\text{O3}}^{\text{TB}} \sqrt{\rho_{\text{max}}/\rho_{\text{III}} = 1.155 R_{\text{O3}}^{\text{TB}}}
$$
(11)

Где  $\rho_{\text{nar}}$  и  $\rho_{\text{un}}$  – плотности в патроне и шлангах;  $R^{\varphi}_{\text{03}}$  и  $R^{\text{ns}}_{\text{03}}$  – приведенные радиусы зарядов для шлангов и гирлянд.

Значения относительного радиуса скважин  $\overline{R}$  определяется из выражения:

$$
\bar{R} = 1 + (R_{\text{CKB}} - R_{03}^{\varphi}) / R_{03}^{\pi}
$$
 (12)

Эквивалентный радиус заряда:

$$
R_{03}^{\pi} = R_{03} \left(\frac{\gamma_{\text{BB}} \cdot Q_{\text{BB}}}{\gamma_{\text{TBH}} \cdot Q_{\text{TBH}}}\right)^{1/2} \tag{13}
$$

При условии заданные диаметры скважины расстояния между скважинами контурного ряда а<sub>опт</sub> принимают исходя из требования минимально допустимой нарушенности законтурного массива.

В этом случае радиус зоны дробления определяется из выражений:

$$
p_{np} \left( \frac{R_{CKB}}{R_{dp}} \right)^{1,1} = \left[ \sigma_{CAB}^{\delta H} \right]
$$
\n(14)

$$
R_{\rm Ap} = R_{\rm c\kappa\rm B} \left(\frac{p_{\rm np}}{\left[\sigma_{\rm C, AB}^{\delta\rm H}\right]}\right)^{0,935} \tag{15}
$$

$$
\Delta R_{\rm ap} = R_{\rm ap} - R_{\rm c\kappa B} \tag{16}
$$

Задание 1. Рассчитать оптимальное расстояние между контурными скважинами  $a_{\text{onT}}$  и радиус дробления  $R_{\text{ap}}$  при условиях: шланговый заряд аммонита №6 ЖВ радиусом  $R^{\varphi}_{03} = 18,9$  мм, линейная плотность заряда 1012 г/м, динамическая прочность на сдвиг  $\left[\sigma_{\text{CAB}}^{\delta H}\right] = 102,2 \text{ M}$ Па.

Задание 2. Рассчитать оптимальное расстояние и радиус дробления при условиях: гирлянда из патронов аммонита №6 ЖВ диаметром 32 мм, длиной 200 мм, массой 200 г, закрепленных на двух нитках ДШ через интервал 400 мм, линейная масса зарядов 352 г/м, динамический предел прочности породы на сдвиг  $\left[ \sigma_{\text{c}_\text{A}\text{B}}^{\delta\text{H}}\right] =$ 71,8 МПа.